## ВЕКТОРНАЯ РЕАЛИЗАЦИЯ АЛГОРИТМОВ БЫСТРОГО ПРЕОБРАЗОВАНИЯ ФУРЬЕ НА ЯЗЫКЕ MATLAB<sup>∗</sup>

О. В. Просеков [sc2@pisem.net](mailto:sc2@pisem.net)

28 сентября 2004 г.

Будут использоваться следующие обозначения:

 $A_n = A_n[0: n-1, 0: n-1]$  — квадратная матрица порядка  $n$ , индексы строк и столбцов которой изменяются от 0 до  $n-1$ ;

 $I_n = I_n[0:n-1,0:n-1]$  — единичная матрица порядка n.

1°. Пусть  $m, n$  — натуральные числа. Введём квадратную матрицу  $L_{mn}^{(n)}$ порядка mn с элементами

$$
L_{mn}^{(n)}[i + j m, i' n + j'] = \begin{cases} 1, & \text{ecли } i' = i n j' = j, \\ 0 & \text{b octambhix only}
$$

Здесь  $i, i' \in 0 : m - 1, j, j' \in 0 : n - 1$ . Из определения следует, что

$$
L_n^{(n)} = I_n \,, \qquad L_m^{(1)} = I_m \,.
$$

Нетрудно проверить, что

$$
\left(L_{mn}^{(n)}\right)^{-1} = \left(L_{mn}^{(n)}\right)^T = L_{mn}^{(m)}.
$$

<sup>∗</sup>Работа поддержана грантом Федерального агентства по образованию А04–2.8–415

Семинар по дискретному гармоническому анализу и геометрическому моделированию «DHA & CAGD»: <http://www.dha.spb.ru/>

Умножение матрицы $L_{mn}^{(n)}$ на вектор $x\in\mathbb{C}^{mn}$ порождает вектор $X=L_{mn}^{(n)}\,x$ с компонентами

<span id="page-1-0"></span>
$$
X(i + j m) = x(i n + j), \qquad i \in 0 : m - 1, \quad j \in 0 : n - 1.
$$
 (1)

По сути матрица  $L_{mn}^{(n)}$  является оператором транспонирования двумерной матрицы, представленной (по столбцам) одномерным вектором. Программа соответствующая формуле (1) выглядит следующим образом:

$$
X = \text{reshape}(x, [n m])
$$

$$
X = X.
$$
'
$$
X = \text{reshape}(X, [m*n 1])
$$

2°. Кронекеровым произведением матриц  $A_m$  и  $B_n$  называется матрица  $D_{mn} = A_m \otimes B_n$  с элементами

$$
D_{mn}[i\,n+j,i'\,n+j'] = A_m[i,i'] B_n[j,j'], \qquad i,i' \in 0:m-1, \quad j,j' \in 0:n-1.
$$

Более наглядно

$$
D_{mn} = \begin{bmatrix} A_m[0,0] B_n & A_m[0,1] B_n & \dots & A_m[0,m-1] B_n \\ A_m[1,0] B_n & A_m[1,1] B_n & \dots & A_m[1,m-1] B_n \\ \dots & \dots & \dots & \dots & \dots \\ A_m[m-1,0] B_n & A_m[m-1,1] B_n & \dots & A_m[m-1,m-1] B_n \end{bmatrix}
$$

Важным свойством кронекерова произведения является соотношение ([1])

$$
A_m \otimes B_n = (A_m \otimes I_n)(I_m \otimes B_n) = (I_m \otimes B_n)(A_m \otimes I_n).
$$

Матрица $A_m \otimes I_n$  соответствует векторным вычислениям, а матрица  $I_m \otimes B_n$  параллельным.

Векторная форма записи:  $X = (A_m \otimes I_n)x$ :

$$
\begin{bmatrix}\nX(j) \\
X(n+j) \\
\vdots \\
X((m-1)n+j)\n\end{bmatrix} = \begin{bmatrix}\nA_m[0,0] x(j) + \cdots + A_m[0,m-1] x((m-1)n+j) \\
A_m[1,0] x(j) + \cdots + A_m[1,m-1] x((m-1)n+j) \\
\vdots \\
A_m[m-1,0] x(j) + \cdots + A_m[m-1,m-1] x((m-1)n+j)\n\end{bmatrix}
$$

Параллельная форма записи:  $X = (I_m \otimes B_n)x$ :

$$
\begin{bmatrix}\nX(j) \\
X(n+j) \\
\vdots \\
X((m-1) n + j)\n\end{bmatrix} = \begin{bmatrix}\nB_n x(j) \\
B_n x(n+j) \\
\vdots \\
B_n x((m-1) n + j)\n\end{bmatrix}
$$

Здесь  $j = 0 : n - 1$ . Программы вычислений выглядят следующим образом:

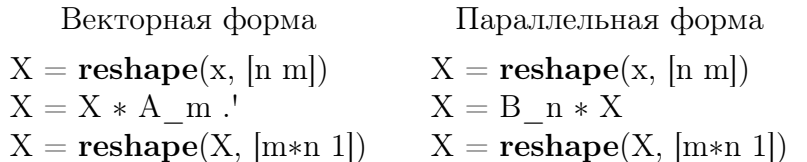

Программа вычисления  $X = (A_m \otimes B_n)x$  получается из двух предыдущих:

$$
X = \text{reshape}(x, [n m])
$$
  
\n
$$
X = B_n * X * A_m.
$$
  
\n
$$
X = \text{reshape}(X, [m*n 1])
$$

Случай двух множителей в кронекеровом произведении является тривиальным. В следующем пункте представлен общий случай для *s* сомножителей.

3°. Пусть  $N = n_1 n_2 ... n_s$ . Обозначим  $\Delta_1 = 1$ ;  $\Delta_{\nu} = n_1 n_2 ... n_{\nu-1}$ ,  $\nu =$  $= 2, \ldots, s + 1; N_{\nu} = N/\Delta_{\nu+1}$ . Очевидно, что  $N_0 = N, N_s = 1$  и  $N_{\nu} = n_{\nu+1} \ldots n_s$ при  $\nu = 1, \ldots, s - 1$ .

Пусть массив в содержит числа  $n_{\nu}$ . Определим массивы Delta и N, содержащие числа  $\Delta_{\nu}$  и  $N_{\nu}$  соответственно:

 $Delta(1) = 1$  $Delta(2 : s+1) = \text{cumprod}(n)$  $Nn = Delta(s+1)$  $N = Nn$ ./ Delta $(2 : s+1)$ 

Здесь переменная Nn равна N. Справедлива формула ([1])

<span id="page-2-0"></span>
$$
A_{n_1} \otimes A_{n_2} \otimes \cdots \otimes A_{n_s} = \prod_{\nu=1}^s \left( I_{\Delta_{\nu}} \otimes A_{n_{\nu}} \otimes I_{N_{\nu}} \right).
$$
 (2)

Более того, сомножители в правой части (2) можно переставлять в любом порядке. Пусть массив А содержит матрицы  $A_{n_{\nu}}$ .

Справедливы разложения ([1])

$$
A_{n_1} \otimes A_{n_2} \otimes \cdots \otimes A_{n_s} = \prod_{\nu=1}^s \left( A_{n_\nu} \otimes I_{N/n_\nu} \right) L_N^{(n_\nu)}, \tag{3}
$$

<span id="page-2-2"></span><span id="page-2-1"></span>
$$
= \prod_{\nu=1}^{s} L_N^{(n_{\nu})} (I_{N/n_{\nu}} \otimes A_{n_{\nu}}).
$$
 (4)

Формула (3) соответствует векторной форме разложения (2), а (4) — параллельной. Приведём программы вычисления вектора  $X = (A_{n_1} \otimes A_{n_2} \otimes \ldots \otimes A_{n_r})$  $\otimes$   $A_{n_s}$ )  $x$ :

| 1. $X = x$                                        | 1. $X = x$                                        |                   |
|---------------------------------------------------|---------------------------------------------------|-------------------|
| $X = x$                                           | $X = x$                                           | $X = x$           |
| $X = \text{reshape}(X, [n(nu) \text{ Nn/n(nu)}])$ | $X = \text{reshape}(X, [n(nu) \text{ Nn/n(nu)}])$ |                   |
| $X = X$                                           | $X = X \cdot X$                                   | $X = A\{nu\} * X$ |
| $X = X * A\{nu\}$                                 | $X = X \cdot X$                                   |                   |
| $X = \text{reshape}(X, [\text{Nn 1}])$            | $X = \text{reshape}(X, [\text{Nn 1}])$            |                   |

Для примера рассмотрим ещё один вариант из [1]:

<span id="page-3-0"></span>
$$
A_{n_1} \otimes A_{n_2} \otimes \cdots \otimes A_{n_s} = \prod_{\nu=1}^s \left( I_{\Delta_{\nu}} \otimes L_{N_{\nu-1}}^{(n_{\nu})} \right) \left( I_{N/n_{\nu}} \otimes A_{n_{\nu}} \right) \left( I_{\Delta_{\nu}} \otimes L_{N_{\nu-1}}^{(N_{\nu})} \right). \tag{5}
$$

Соответствующая программа вычисления вектора  $X = (A_{n_1} \otimes A_{n_2} \otimes \cdots \otimes A_{n_s}) x$ записывается следующим образом:

 $X = x$ for  $nu = s : -1 : 1$  $X = \text{reshape}(X, [N(nu) n(nu) Delta(nu)])$  $X = permute(X, [2 1 3])$  $X = \text{reshape}(X, [n(nu) Nn/n(nu)])$  $X = A{nu} * X$  $X = \text{reshape}(X, [n(nu) N(nu) Delta(nu)])$  $X = permute(X, [2 1 3])$ end  $X = \text{reshape}(X, [Nn 1])$ 

В этой программе первые две строчки в цикле соответствуют матрице  $I_{\Delta_{\nu}} \otimes L_{N_{\nu-1}}^{(N_{\nu})}$ , которая представляет собой транспонирование в трёхмерном массиве первых двух размерностей.

4°. Рассмотрим вопрос о вычислении дискретного преобразования Фурье  $(\Pi\Pi\Phi)$ 

$$
X = F_N x.
$$

Здесь  $F_N$  — матрица ДПФ с элементами

$$
F_N[k, l] = \omega_N^{-kl}, \qquad k, l \in 0: N-1,
$$

где  $\omega_N = \exp(2\pi i/N)$  — корень N-й степени из единицы.

Нам потребуются две специальные матрицы — матрица перестановок  $L_{mn}^{(n)}$  (определённая раньше) и диагональная матрица вращений  $T_{mn}^{(m)}$ . Матрица  $T_{mn}^{(m)}$ 

определяется так:

$$
T_{mn}^{(m)}[i+jm,i'+j'm] = \begin{cases} \omega_{mn}^{-ij}, & \text{ecли } i'=i \text{ и } j'=j, \\ 0 & \text{в останыных служ.} \end{cases}
$$

Здесь  $i, i' \in 0 : m - 1, j, j' \in 0 : n - 1$ . Из определения следует, что

$$
T_n^{(1)} = I_n \,, \qquad T_m^{(m)} = I_m \,.
$$

Справедлива формула ([2])

$$
F_{mn} = (F_m \otimes I_n) T_{mn}^{(n)} (I_m \otimes F_n) L_{mn}^{(m)}
$$

Программа вычисления вектора $\mathcal{X}=\mathcal{F}_{mn}\,x$ записывается так:

 $X = \text{reshape}(x, [m n])$  $X = X$ .  $X = F_n * X$  $\mathbf{X} = \mathbf{X}^{\top} \ast \mathbf{T\_n\_m}$  $\mathbf{X}=\mathbf{X}*\mathbf{F}$ m  $X = \text{reshape}(X, [m*n 1])$ 

Здесь матрицы  $F_n$  и  $F_m$  равны  $F_n$  и  $F_m$  соответсвенно, а массив  $T_n$ \_n\_m соответствует матрице вращений  $T_{mn}^{(n)}$  и вычисляется следующим образом:

$$
\begin{array}{l}\n\text{omega\_mn} = \exp(2i * \mathbf{pi} / (m*n)) \\
i = [0 : m-1] \\
j = [0 : n-1] \\
T_n_m = \text{omega\_mn} . ^ ( - j' * i)\n\end{array}
$$

5°. Рассмотрим общий случай. Пусть  $N = n_1 n_2 ... n_s$ . Тогда ([2])

$$
F_N = \bigg(\prod_{\nu=1}^s \Big(I_{\Delta_{\nu}} \otimes F_{n_{\nu}} \otimes I_{N_{\nu}}\Big)\Big(I_{\Delta_{\nu}} \otimes T_{N_{\nu-1}}^{(N_{\nu})}\Big)\Big)R_N^T,
$$

где

$$
R_N = \prod_{\nu=1}^{s-1} \left( I_{\Delta_{\nu}} \otimes L_{N_{\nu-1}}^{(N_{\nu})} \right).
$$

Пусть массив F содержит матрицы ДПФ  $F_{n_{\nu}}$ . Он вычисляется так:

```
for nu = 1: s
       kl = [0 : n(nu)-1]omega = exp(2i * pi / n(nu))F{nu} = \text{omega}. (- kl' * kl)
```
end

Массив Т содержит матрицы вращений  $T_{N_{\nu-1}}^{(N_{\nu})}$ . Он вычисляется так:

```
omega = exp(2i * pi / Nn)for nu = 1: s
   i = [0 : n(nu) - 1]j = [0 : N(nu)-1]T{nu} = omega \hat{-(} - j' * i)omega = \exp(2i * pi / N(nu))end
```
Теперь вычислим массив индексов г, равный  $R_N \cdot \begin{bmatrix} 1 & 2 & \dots & N \end{bmatrix}^T$ :

```
r = [1 : Nn]for nu = s-1:-1:1r = \text{reshape}(r, [N(nu) n(nu) Delta(nu)])r = permute(r, [2 1 3])
end
r = \text{reshape}(r, \text{[Nn 1]})
```
Справедлива формула ([2])

$$
F_N = \left(\prod_{\nu=1}^s \left[ \left(F_{n_{\nu}} \otimes I_{N/n_{\nu}}\right) \left(T_{N_{\nu-1}}^{(N_{\nu})} \otimes I_{\Delta_{\nu}}\right) L_N^{(n_{\nu})} \right] \right) R_N^T.
$$

Эта формула соответствует векторной форме вычислений. Запишем программу вычисления вектора  $X = F_N x$ :

```
X(r) = xfor nu = s : -1 : 1X = \text{reshape}(X, [n(nu) Nn/n(nu)])X = X.
    X = X \cdot \text{TI}\{\text{nu}\}\X = X * F{nu}end
X = \text{reshape}(X, [Nn 1])
```
Здесь массив ТІ соответствует матрице  $T_{N_{\nu-1}}^{(N_{\nu})} \otimes I_{\Delta_{\nu}}$  и вычисляется следующим образом:

```
for nu = 1: s
   TI{nu} = reshape(T{nu}, [1 N(nu)*n(nu)])
   TI{nu} = repmat(TI{nu}, [Delta(nu) 1])
   TI{nu} = reshape(TI{nu}, [Nn/n(nu) n(nu)])
end
```
Для примера рассмотрим альтернативный вариант факторизации матрицы ДПФ без предварительной перестановки  $R_N^T$  [2]:

$$
F_N = \prod_{\nu=1}^s \left( F_{n_{\nu}} \otimes I_{N/n_{\nu}} \right) \left( T_{N_{\nu-1}}^{(N_{\nu})} \otimes I_{\Delta_{\nu}} \right) \left( L_{N_{\nu-1}}^{(n_{\nu})} \otimes I_{\Delta_{\nu}} \right).
$$

Запишем программу вычисления вектора  $X = F_N x$  по этой формуле:

 $X = x$ for  $nu = s : -1 : 1$  $X = \text{reshape}(X, [Delta(nu) n(nu) N(nu)])$  $X = permute(X, [1 3 2])$  $X = \text{reshape}(X, [N/n(nu) n(nu)]);$  $X = X \cdot \text{TI}\{\text{nu}\}\$  $X = X * F{nu}$ end  $X = \text{reshape}(X, [Nn 1])$ 

6°. Рассмотрим случай, когда  $N = n<sup>s</sup>$ . Справедливо разложение ([2])

<span id="page-6-0"></span>
$$
F_{n^s} = \left(\prod_{\nu=1}^s \left[L_N^{(n)}\big(I_{N/n} \otimes F_n\big)G_N^{(\nu)}\right]\right) \text{Rev}_{n^s},\tag{6}
$$

где

$$
G_N^{(\nu)}[i + j n, i + j n] = \omega_{N_{\nu-1}}^{i[j/\Delta_{\nu}]} , \qquad i \in 0 : n - 1, \quad j \in 0 : n^{s-1} - 1
$$

Здесь  $\Delta_{\nu} = n^{\nu-1}$ ,  $N_{\nu} = N/n^{\nu}$  и  $\text{Re}v_{n^s} = R_N^T = R_N$ .

Пусть переменная правна  $n$ , переменная Nn равна N и переменная N n равна  $N/n$ . Пусть массивы Delta и N содержат числа  $\Delta_{\nu}$  и  $N_{\nu}$  соответственно.

 $Nn = n \hat{ }$  s  $N \quad n = N / n$ Delta =  $n \cdot [0 : s]$  $N = Delta(s:-1:1)$ 

Введём массив F n, равный  $F_n$ :

 $kl = [0 : n-1]$ omega =  $\exp(2i * pi / n)$ F  $n = \text{omega} \cdot (-kl' * kl)$ 

Отметим тот факт, что в формуле (6) под знаком произведения от  $\nu$  зависит только матрица  $G_N^{(\nu)}$ . Это позволяет реализовать универсальную программу вычисления вектора  $X = L_N^{(n)}(I_{N/n} \otimes F_n) x$  для любого *s*.

Программа вычисления массива G записывается так:

```
i = [0 : n-1]j = [0 : N_n - 1]omega = exp(2i * pi / Nn)for nu = 1: s
   k = floor(j / Delta(nu))G{nu} = \text{omega} \cdot (-i' * k)omega = \exp(2i * pi / N(nu))end
```
Запишем программу вычисления вектора  $X = F_n$  *x*, где матрица  $F_n$  определяется формулой (6):

```
X = x(r)for nu = s : -1 : 1X = \text{reshape}(X, [n N n])X = X \cdot K G{nu}
   X = F_n * XX = X.
end
X = \text{reshape}(X, [Nn 1])
```
Для случая  $N = n^s$  индексы г соответствуют классической перестановке reverse [2]. В этом случае их можно вычислить проще, воспользовавшись функцией digitrevorder из Signal Processing Toolbox:

 $r = [1 : Nn]$  $r =$ digitrevorder $(r, n)$ 

7°. В [3] с современных позиций рассматривается вопрос о факторизации матрицы Фурье, порядок которой равен произведению попарно взаимно простых чисел. Для этого случая вычисления можно произвести более эффективным образом. Используется обозначение

$$
\langle k \rangle_n = k - \lfloor k/n \rfloor n, \qquad k \in \mathbb{Z} \, .
$$

Пусть  $m, n$  — взаимно простые натуральные числа. Введём две квадратные матрицы порядка тп:

$$
Q_{mn}^{(n)}[k, k_1 n + k_2] = \begin{cases} 1, & \text{ecли } k_1 = \langle k \rangle_m \text{ и } k_2 = \langle k \rangle_n, \\ 0 & \text{в остальных служ;} \end{cases}
$$
\n
$$
P_{mn}^{(n)}[l, l_1 n + l_2] = \begin{cases} 1, & \text{ecnu } l = \langle l_1 n + l_2 m \rangle_{mn}, \\ 0 & \text{в останьных служ.} \end{cases}
$$

Здесь  $k, l \in 0$ :  $mn - 1, k_1, l_1 \in 0$ :  $m - 1, k_2, l_2 \in 0$ :  $n - 1$ . Матрица  $Q_{mn}^{(n)}$ заполняется по строкам, а матрица  $P_{mn}^{(n)}$  — по столбцам.

Умножение матрицы  $Q_{mn}^{(n)}$  на вектор  $x \in \mathbb{C}^{mn}$  порождает вектор  $X = Q_{mn}^{(n)} x$ с компонентами

<span id="page-8-0"></span>
$$
X(k) = x(k_1 n + k_2),
$$
  
\n
$$
k \in 0: mn - 1, \quad k_1 = \langle k \rangle_m, \quad k_2 = \langle k \rangle_n.
$$
 (7)

Программа, соответствующая формуле [\(7\)](#page-8-0), выглядит следующим образом:

 $k = [0 : mn-1]$  $k1 = \text{mod}(k, m)$  $k2 = \text{mod}(k, n)$  $q = k1 * n + k2 + 1$  $X = x(q)$ 

Умножение матрицы  $P_{mn}^{(n)}$ на вектор  $x\in\mathbb{C}^{mn}$ порождает вектор  $X=P_{mn}^{(n)}\,x$ с компонентами

<span id="page-8-1"></span>
$$
X(l) = x(l_1 n + l_2),
$$
  
\n
$$
l_1 \in 0: m - 1, \quad l_2 \in 0: n - 1, \quad l = \langle l_1 n + l_2 m \rangle_{mn}.
$$
\n(8)

Программа, соответствующая формуле [\(8\)](#page-8-1), выглядит следующим образом:

 $l1 = [0 : m-1]$  $l1 = \text{repmat}(l1, n, 1)$  $l1 = \text{reshape}(l1, [1 \text{ m} * \text{n}])$  $l2 = [0 : n-1]$  $l2 = \text{repmat}(l2, 1, m)$  $l = \text{mod}(l1 * n + l2 * m, m*n)$  $p = 1 + 1$  $X(p) = x$ 

Справедлива формула ([\[3](#page-10-2)])

$$
F_{mn} = Q_{mn}^{(n)}(F_m \otimes F_n)(P_{mn}^{(n)})^T.
$$

Программа вычисления вектора  $X = F_{mn} x$  записывается так:

$$
X(p) = x
$$
  
\n
$$
X = \text{reshape}(x, [m n])
$$
  
\n
$$
X = X
$$
.  
\n
$$
X = F_n * X * F_m
$$
  
\n
$$
X = X(q)
$$
  
\n
$$
X = \text{reshape}(X, [m*n 1])
$$

где индексы q и p вычисляются по программам, приведённым выше.

Пусть N равно произведению попарно взаимно простых чисел  $n_1, n_2, \ldots$  $\ldots$ ,  $n_s$ , отличных от единицы. Тогда ([4])

$$
F_N=Q_N\big(F_{n_1}\otimes F_{n_2}\otimes\cdots\otimes F_{n_s}\big)P_N^T,
$$

где

$$
Q_N = \prod_{\nu=1}^{s-1} \left( I_{\Delta_{\nu}} \otimes Q_{N_{\nu-1}}^{(N_{\nu})} \right), \qquad P_N = \prod_{\nu=1}^{s-1} \left( I_{\Delta_{\nu}} \otimes P_{N_{\nu-1}}^{(N_{\nu})} \right)
$$

Программы вычисления вектора  $X = (F_{n_1} \otimes F_{n_2} \otimes \cdots \otimes F_{n_s}) x$  записываются аналогичным образом с учётом формул (3)-(5). Для примера, запишем программу вычисления вектора  $X = F_N x$ , воспользовавшись формулой (3):

$$
X(p) = x
$$
  
for nu = s : -1 : 1  

$$
X = \text{reshape}(X, [n(nu) Nn/n(nu)])
$$
  

$$
X = X \cdot Y
$$
  

$$
X = X * F{nu}
$$
  
end  

$$
X = X(q)
$$
  

$$
X = \text{reshape}(X, [Nn 1])
$$

Здесь массивы индексов q и р соответсвуют перестановкам, определяемые матрицами Q и P. Матрица Q называется матрицей китайских перестановок. Программа вычисления индексов с записывается следующим образом:

```
q = [1 : Nn]for nu = s-1:-1:1q = \text{reshape}(q, [N(nu) * n(nu) \text{ Delta}(nu)])k = [0 : N(nu) * n(nu) - 1]k1 = \text{mod}(k, n(nu))k2 = \text{mod}(k, N(nu))q = q(k1 * N(nu) + k2 + 1, :)end
q = \text{reshape}(q, \text{[Nn 1]})
```
Матрица Р называется матрицей руританских перестановок. Программа вычисления индексов р записывается так:

```
p = [1 : Nn]for nu = s-1:-1:1p = \text{reshape}(p, [N(nu) * n(nu) \text{ Delta}(nu)])11 = [0 : n(nu)-1]11 = \text{repmat}(11, N(nu), 1)
```
 $11 = \text{reshape}(11, [1 N(nu) * n(nu)])$  $12 = [0 : N(nu)-1]$  $12 = \text{repmat}(12, 1, n(nu))$  $1 = \text{mod}(11 * N(nu) + 12 * n(nu), N(nu) * n(nu))$  $p(l+1, :)=p$ end  $p = \text{reshape}(p, [Nn 1])$ 

8°. В заключение заметим, что эффективность вычислений вектора  $X =$  $= (F_{n_{\nu}} \otimes I_{N/n_{\nu}}) x$  в приведённых программах можно повысить, если воспользоваться алгоритмами БПФ малого порядка [4]. Для примера приведём подпрограммы БПФ для  $n_{\nu} = 3$  и  $n_{\nu} = 4$ :

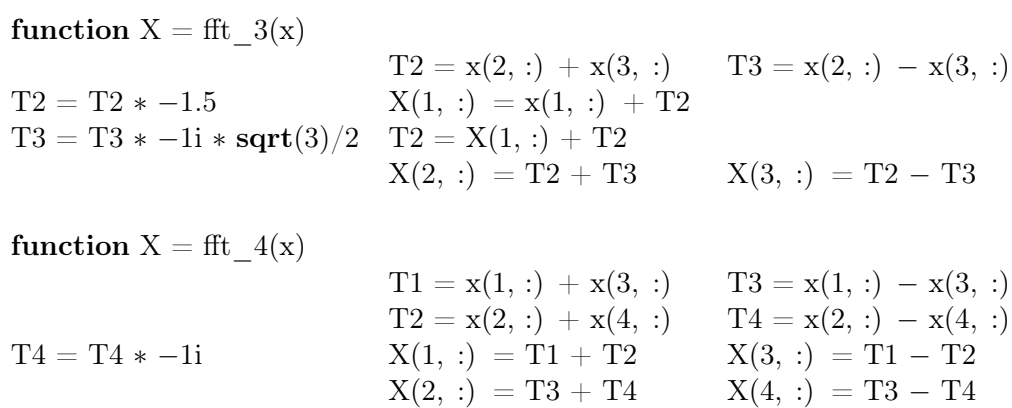

## ЛИТЕРАТУРА

- <span id="page-10-0"></span>1. Малозёмов В. Н., Просеков О. В. Перестановки и кронекерово произведение матриц // Семинар «DHA & CAGD». Избранные доклады. 31 марта 2004 г.  $(http://dha.spb.ru/reps04.shtml#0331).$
- <span id="page-10-1"></span>2. Малозёмов В. Н., Просеков О. В. Факторизация Кули-Тьюки матрицы  $\Phi$ урье // Семинар «DHA & CAGD». Избранные доклады. 7 апреля 2004 г.  $(http://dha.spb.ru/reps04.shtm1#0407).$
- <span id="page-10-2"></span>3. Малозёмов В. Н., Просеков О. В. Факторизация Гуда матрицы Фурье // Семинар «DHA & CAGD». Избранные доклады. 5 мая 2004 г.  $(http://dha.spb.ru/reps04.shtm1#0505).$
- <span id="page-10-3"></span>4. Малозёмов В. Н., Просеков О. В. О быстром преобразовании Фиръе малых порядков // Вестник СПбГУ. Сер. 1. 2003. Вып. 1 (№ 1). С. 36-45.